プログラム 01 疾病診断用プログラム 管理医療機器 汎用画像診断装置ワークステーション用プログラム (JMDNコード:70030012)

# カーディオレポ。

## 【形状・構造及び原理等】

#### 1.概要 \*

.....<br>本プログラムは、画像診断装置等から提供される心筋血 流画像を利用し、各種心筋パラメータ表示する心筋血 流・機能解析プログラムである。 尚、本プログラムは付属品 LANC@T※を経由した動作形 態を有する。

※LANC@T:本プログラムの起動等に使用するランチャープロ グラム

## 2.提供形態

本プログラムは記録媒体に記録された形態で流通する。

3.動作原理

画像診断装置等から提供された画像を解析、定量し、 お話のためにこれを表示し、保存する。

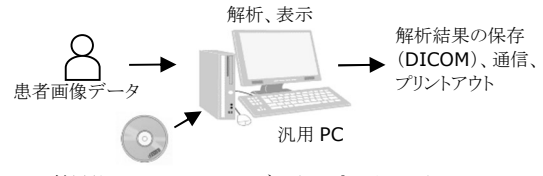

付属品 LANC@T、カーディオレポのインストール

4.主たる機能

本プログラムは以下の解析、定量等を行う機能を有する。

- ・左心室の輪郭自動抽出(セグメンテーション)
- ニュニュ[編] ニッコニ<br>・左心室容積、心機能パラメータ(駆出率、心室内同期 性等) の算出
- ・集積低下部位の抽出
- ・人工ニューラルネットワーク(Artificial Neural
- 、、<br>Network) を用いた集積低下部位の正常異常分類
- ・基準画像データベースとの比較、スコアリング

# 5.付帯機能 \*

本プログラムは以下の付帯機能を有する。

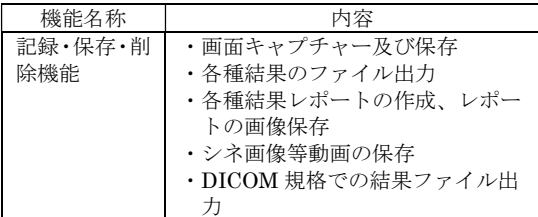

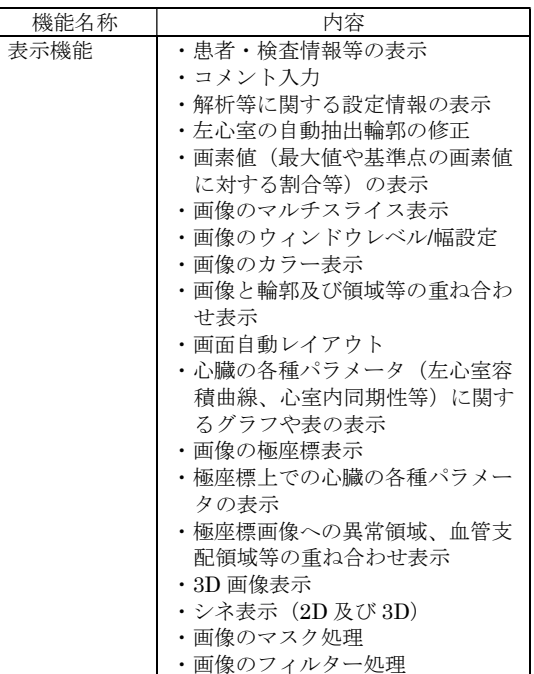

#### 【使用目的又は効果】

画像診断装置等から提供された人体の画像情報をコンピ ュータ処理し、処理後の画像情報を診療のために提供す ること。

# 【使用方法等】

1.プログラムインストール \* 本プログラムを以下の要件(推奨)の汎用IT機器であ るパーソナルコンピュータ(PC)にインストールする。 PCに付属品LANC@Tがインストールされていない場 合は、LANC@Tもインストールする。

汎用IT機器は、患者環境外に設置する。

- 汎用IT機器(ノートPC含む)の推奨環境
- ・CPU:動作周波数2GHz以上
- ・メモリ:32bit PCは2.0GB以上、64bit PCは4.0GB 以上
- ・OS:Windows10(日本語版)、Windows11(日本語 版)
- ・本プログラムに必要なハードディスク空き容量: 2.0GB以上
- ・グラフィックボード:OpenGL対応(4以上)
- ・ディスプレイ:解像度1280×800ピクセル以上、 16,777,216色(True Color:24bit)以上表示可能なも  $\mathcal{O}$
- ・インストール時:DVD-Rが読み込める光学ディスク ドライブ

インストールの方法についての詳細は、「インストールマ ニュアル」を参照してください。

取扱説明書を必ずご参照ください。

2.データ取り込み

LANC@Tを起動し、対象患者の心筋血流画像データを取り 认わ

- 3.対象患者(解析データ)の選択 LANC@Tのデータリストから対象患者のデータを選択す る。
- 4.解析処理

LANC@T上のカーディオレポのアイコンを選択すると、カ ーディオレポのデータ確認ウィンドウが表示される。内容 を確認し、問題がなければ処理を進める。

5.解析結果表示

結果表示画面が表示される。心筋血流、機能の結果画面を確 認する。

6.レポート保存

結果表示ウィンドウ内のレポート画面を選択し、レポート 画面の内容を確認し、問題がなければ保存するレポートを 選択し、LANC@Tにレポートを保存する。

使用方法及び操作方法等についての詳細は、「取扱説明書」を 参照してください。

# 【使用上の注意】

1.重要な基本的注意

- (1)本プログラムによる解析は「カーディオライト注射液 第一」 「カーディオライト。第一」「塩化タリウム-Tl201注射液」 を使用して得られた心筋血流画像データを対象とすること。 (2)本プログラムが提供する情報は医師の診断を支援する情報
- であることに留意すること。 (3)汎用IT機器に関する一般的な注意事項(コンピュータウイ
- ルスへの感染防止、情報の漏洩防止、パスワードの設定、使 用中に電源をOffにしない等)に注意すること。

# 【保管方法及び有効期間等】

直射日光、高温・多湿を避けて保管する。 耐用期間:3年間(自己認証)

# 【製造販売業者及び製造業者の氏名又は名称等】\*\*

PDRファーマ株式会社 電話番号:0120-383-624(製品情報センター)

サイバーセキュリティに関する情報請求先 <<製造販売業者及び製造業者と同じ>>

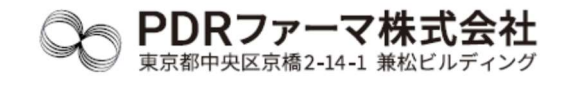

掲載されている製品名は各社の登録商標または商標です。

取扱説明書を必ずご参照ください。